## **ATSISKAITYMAI – bendra informacija**

Atsiskaitymų operacijos yra skirtos piniginėms įplaukoms bei išmokoms, o taip pat nepiniginiams atsiskaitymams – užskaitoms fiksuoti. Įplaukų bei išmokų sąskaitos (bankas, kasa) sąskaitų plane turi turėti tipą Pinigai. Šios sąskaitos nurodomos įplaukų bei išmokų operacijų tipuose.

Registruojant įplaukas ar išmokas, susijusias su konkrečiais klientais, ekrane pateikiamas neapmokėtų dokumentų - važtaraščių sąrašas, kuriame pažymimos dokumentų apmokėjimo sumos. Atliekant bet kokią atsiskaitymo operaciją, jos įvedimo lange **matomas einamasis piniginės sąskaitos likutis**. Atsiskaitymų operacijas galima atlikti **bet kokia valiuta.** Sąskaitų korespondencijos daromos automatiškai. Jas galima pamatyti meniu punkto Korespondencija\_DK pagalba. Atsiskaitymų operacijų tipų turi būti ne mažiau už piniginių sąskaitų plane kiekį, nes prie operacijos tipo yra nurodomas tos atsiskaitomosios sąskaitos banke numeris, banko kodas bei pavadinimas. Operacijos tipų su ta pačia sąskaita gali būti tiek, kiek reikia pagal jūsų poreikius. Tai bus reikalinga spausdinant įvairias ataskaitas. Atliekant išmokų operaciją, galima spausdinti mokėjimo pavedimus bei kasos išlaidų orderius. Įplaukų operacijose galima atsispausdinti Kasos pajamų orderį bei Pinigų priėmimo kvitą.

Tam tikras atsiskaitymų operacijas galima apjungti į atskirus žurnalus. Geriausias sprendimas būtų kiekvienai piniginei sąskaitai sukurti atskirą operacijų (įplaukose ir išmokose) žurnalą, pvz. Kasa eurais, Vilniaus bankas, Parex bankas ir t.t.

Įplaukų ir išmokų operacijos gali būti trijų rūšių:

1) Operacijos, kurios atliekamos su klientu, kuriam jau išrašytos pirkimo bei pardavimo sąskaitos ir įvestos į apskaitą arba kuriam iš pradžių atliekami avansiniai (programoje tai vadinama "bendruoju mokėjimu") mokėjimai, o pirkimo/pardavimo dokumentai išrašomi vėliau, atlikus paslaugas bei išsiuntus /gavus prekes.

2) Operacijos, kurios atliekamos su taip vadinamu Sąskaitos tipo klientu. Tai toks klientas, kuriam jokios sąskaitos neišrašomos, bet atlikti tam tikrus mokėjimus reikia. Geriausias tokio kliento pavyzdys būtų SODRA, Mokesčių inspekcija ir pan. Sąskaitos tipo kliento kortelėle reikia nurodyti tik **kliento (paieškos) kodą, pavadinimą, įmonės kodą bei banko rekvizitus.**

3) Operacijos, kurias atliekant, kliento nereikia nurodyti; pvz. sumokėtos banko paslaugos, gautos palūkanos ir t.t.;

2) ir 3) tipo operacijos yra panašios, nes dokumentų sąrašas, kaip būtų 1) tipo operacijos atveju, nepateikiamas. Čia jūs turite nurodyti išmokų atveju debetuojamą, o įplaukų atveju, kredituojamą sąskaitą tipas Kita iš sąskaitų plano. Šios operacijos programoje dar apibūdinamos taip: Iš sąskaitos į sąskaitą. Sąskaitų korespondencija šiuo atveju atliekama panašiai, kaip per meniu punktą Kitos neanalitinės operacijos. Kyla klausimas, kodėl tokio tipo operacijų per meniu Kt. neanalitinės operacijos daryti negalima? Pagrindinė priežastis ta, kad Pinigų tipo sąskaitas naudoti Kitose neanalitinėse operacijose draudžiama, t.y. Pinigų tipo sąskaitas galima naudoti tik Įplaukų ir Išmokų operacijose.

Iš sąskaitos į sąskaitą tipo operacijas (nepriklausomai nuo to, ar jose įvestas pavedimo tipo klientas, ar ne), galima kopijuoti į kitą operaciją nurodžius kitą sumą ir datą. Tokiu būdu nereikia pastoviai kartoti tokių vienodų operacijų, kaip palūkanų gavimas, mokėjimai už banko paslaugas, įvairių mokesčių Sodrai, Mokesčių inspekcijai t.y. tokias operacijas galima naudoti kaip šablonus, kurių pagalba galima gauti kitas tokio paties tipo operacijas.

Užskaitų operacijos – tai nepiniginių atsiskaitymų operacijos. Jos atliekamos tada, kai iš to paties kliento prekės yra nupirktos ir jam parduodamos. Tokiu atveju, kad nemokėti be reikalo viena kitai pinigų, įmonės susitaria padaryti tarpusavio skolų užskaitą. Tokios užskaitos daromos ir tuo atveju, kai, pavyzdžiui, iš pirkėjo gaunamas avansas, o vėliau jam išrašoma sąskaita už suteiktas paslaugas ar išsiųstas prekes. Šioje situacijoje atsiranda būtinybė užskaityti pirkėjo sumokėtą avansą su po pardavimo dokumento įvedimo atsiradusia jo skola įmonei, nes iš tikrųjų jis jau atsiskaitė anksčiau.

Visas atsiskaitymų operacijas galima atlikti bet kokia valiuta. Skolų perkainavimai atliekami, dėl valiutų kursų skirtumų atsiradusios sąnaudos ar pajamos apskaičiuojamos automatiškai. Jei atsiskaitoma pilnai už valiutinį dokumentą, tai jis automatiškai ir perkainojamas. Tačiau jei apmokama tik dalis valiutinio dokumento, programa paklausia, ar ta likusi dalis yra neapmokėtos skolos likutis ar tai suma, susidariusi dėl valiutų kurso pasikeitimo.

Atsiskaitymų operacijų sąraše paspaudus dešinįjį pelės klavišą, gausite sąrašą visų funkcijų, kurias galite atlikti su ekrane matoma informacija:

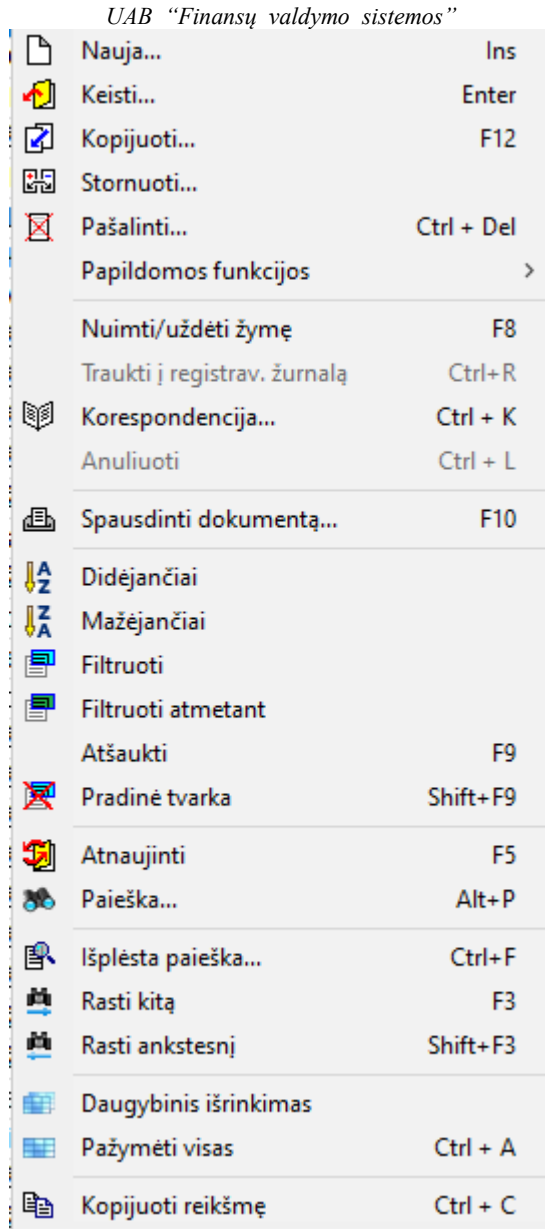